## MÖBELBAU & WOHNEN BUMERANG

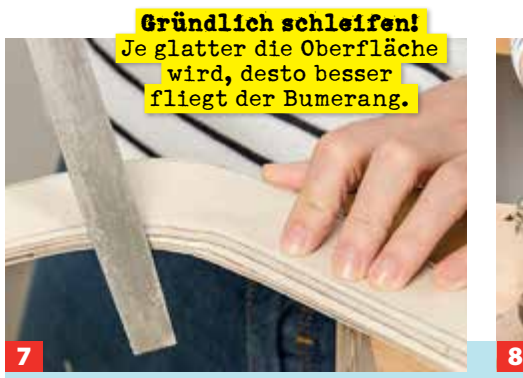

**Arbeiten sie das Profil mit einer Feile und Schleifpapier aus. Prüfen Sie ruhig zwischendurch, ob der Bumerang gut fliegt.** 

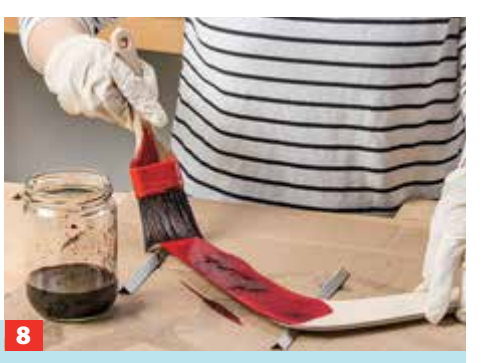

**Wir haben den Bumerang zum Schluss dunkelrot gebeizt und mit Klarlack geschützt.**

U

## Praxistipp **Mit Profil**

Das Profil des Bumerangs ist ausschlaggebend für die spätere Flugkurve. Ist es beispielsweise zu wenig ausgearbeitet, kommt der Bumerang möglicherweise nicht ganz zu Ihnen zurück. Achten Sie besonders auf eine flache Schrägkante und eine gerade Unterseite.

## selbst Praxistipp **Links- oder Rechtshänderwurfholz?**

Vor dem Bau des Bumerangs sollten Sie entscheiden, ob ein Rechtshänder- oder ein Linkshänder-Bumerang gebaut werden soll. Sowohl das Profil als auch die Wurftechnik sind nämlich jeweils darauf abgestimmt, ob ein Rechts- oder ein Linkshänder wirft. Einen Linkshänder-Bumerang profilieren Sie genau andersherum als ein Exemplar für Rechtshänder. Der Wurf eines Linkshänders erfolgt später links von der Windrichtung, sodass der Bumerang eine Rechtskurve fliegt (siehe Zeichnung Seite 39). Bei der Wahl des richtigen Lagenwerkstoffs sollten Sie besonders darauf achten, dass er möglichst viele Schichten aufweist. Finnisches Birken-Fliegersperrholz hat bis zu drei in der Maserung gegenläufig verleimte Furnierschichten pro Millimeter. Weist das Holz weniger Schichten auf, funktioniert der Bau zwar ebenso – allerdings ist der fertige Bumerang zerbrechlicher und kann bei einem Absturz eher beschädigt werden.

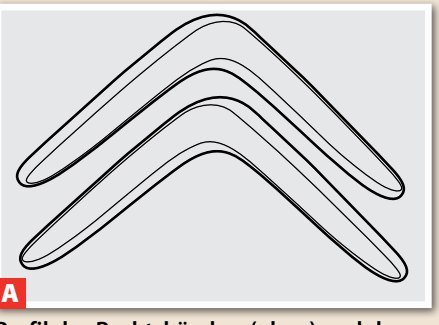

**Profil des Rechtshänder- (oben) und des Linkshänder-Bumerangs (unten).**

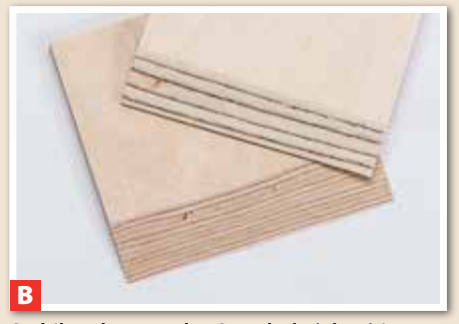

**Stabiler als normales Sperrholz (oben) ist viellagiges Fliegersperrholz (unten).**

**Mithilfe des Rasters (Maßstab 1:2) oder eines Fotokopierers können Sie die Vorlagen des (Rechtshänder-)Bumerangs auf Papier und von dort auf ein vier Millimeter dickes Sperrholz (ca. 480 x 220 mm) übertragen, um anschließend das Profil genau auszuarbeiten.**